**[出荷時状態](#page-2-0)[での](#page-2-0)[起動](#page-2-0)** ............................................................................................................................. [1](#page-2-0)

INIT $\Box$ 

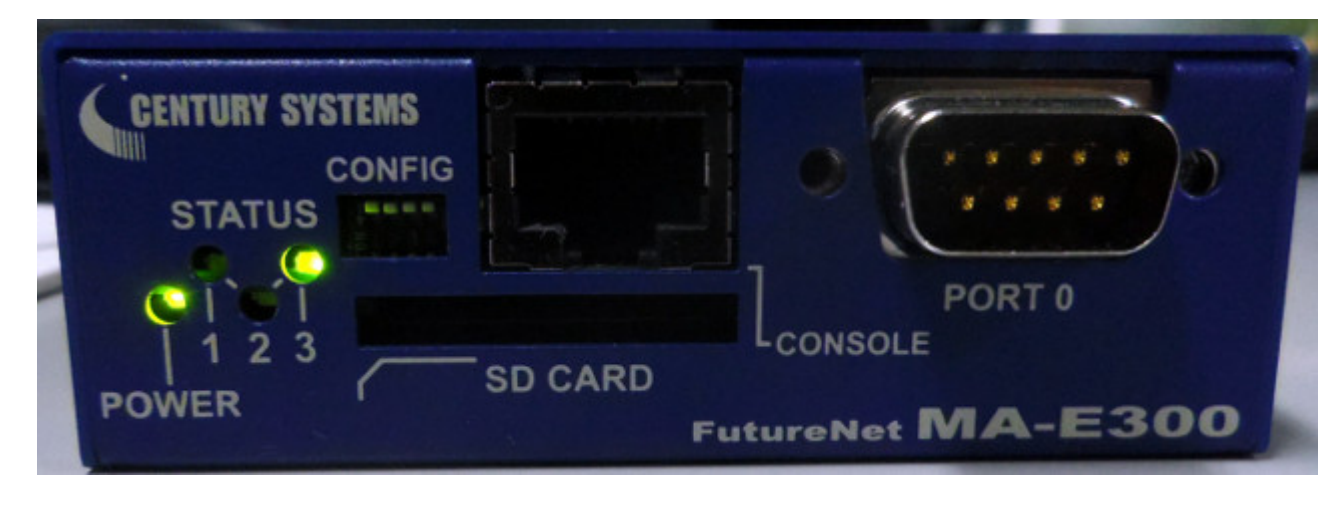

 $\overline{OFF}$ 

<span id="page-2-0"></span>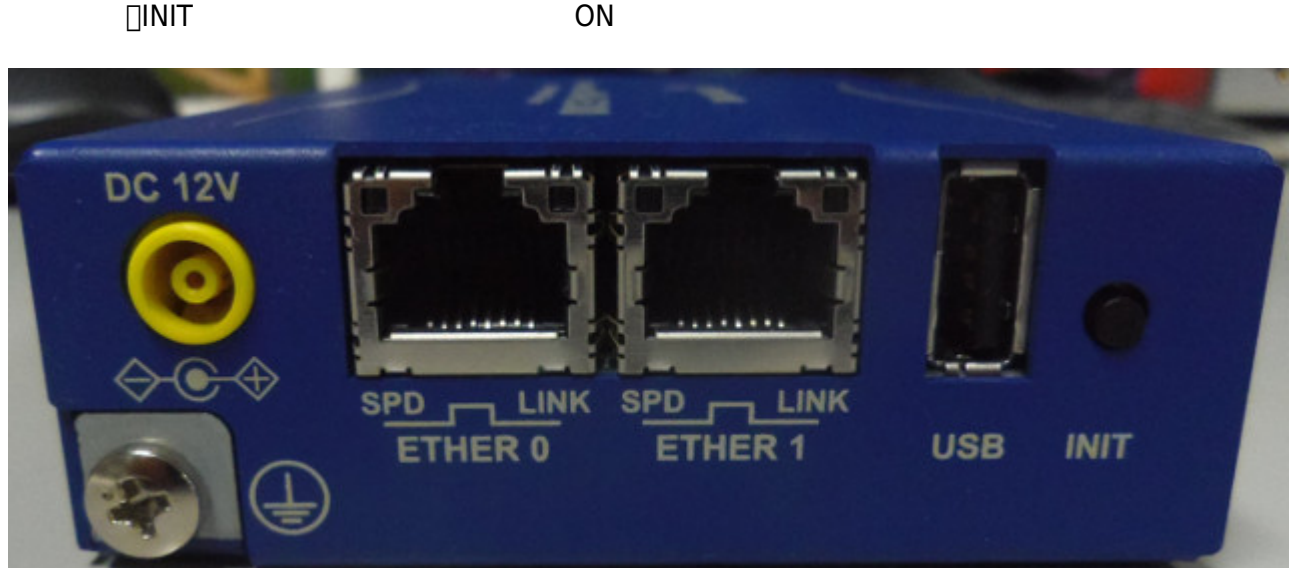

Last update: 2014/03/25 12:29 mae3xx\_ope:cleanboot:start https://ma-tech.centurysys.jp/doku.php?id=mae3xx\_ope:cleanboot:start

```
user1@plum:~$ ls -l /rw.tmpfs/.overlay/
total 448
-rw-r--r-- 1 root root 1060 Mar 25 12:11 overlays_etc.tar.xz
-rw-r--r-- 1 root root 8044 Mar 25 12:11 overlays home.tar.xz
-rw-r--r-- 1 root root 30860 Mar 25 12:11 overlays_log.tar.xz
-rw-r--r-- 1 root root 413032 Mar 25 09:25 overlays_other.tar.xz
user1@plum:~$
```

```
user1@plum:~$ sudo rm /rw.tmpfs/.overlay/overlays_*
[sudo] password for user1:
user1@plum:~$ ls -l /rw.tmpfs/.overlay/
total 0
user1@plum:~$
```
From: <https://ma-tech.centurysys.jp/> - **MA-X/MA-S/MA-E/IP-K Developers' WiKi**

Permanent link: **[https://ma-tech.centurysys.jp/doku.php?id=mae3xx\\_ope:cleanboot:start](https://ma-tech.centurysys.jp/doku.php?id=mae3xx_ope:cleanboot:start)**

Last update: **2014/03/25 12:29**